## **DS D'INFORMATIQUE – SUJET 0**

#### *Calculatrices interdites.*

### *Le sujet est à compléter directement et à rendre en même temps que la copie.*

*Toute fonction introduite au cours de l'énoncé ou dans votre copie peut être réutilisée dans les questions suivantes. Lorsque vous rédigez ou complétez un script Python,* écrivez les caractères comme ceci*.*

Ce sujet 0 ne contient qu'un seul exercice, calibré pour une durée **d'une heure**. Le sujet réel sera environ deux fois plus long.

# **Exercice 1 – Calcul des coefficients binomiaux**

Par convention, on suppose que

$$
(Z): \quad \forall k, n \in \mathbb{N} \quad k > n \implies {n \choose k} = 0
$$

Étant donné deux entiers  $K,N\in\mathbb{N}$ , on étudie une fonction b<code>inom(K,N)</code> qui calcule  $\binom{N}{K}$ *K* à partir des relations suivantes :

$$
(I): \forall n \in \mathbb{N} \qquad \binom{n}{0} = 1 \qquad \text{et} \qquad \forall k \in \mathbb{N}^* \qquad \binom{0}{k} = 0
$$
\n
$$
(R): \forall k, n \in \mathbb{N} \qquad \binom{n+1}{k+1} = \binom{n}{k} + \binom{n}{k+1}
$$

**Dans tout ce devoir, on s'interdit d'utiliser l'expression explicite de** *n k* **: on ne peut utiliser que les relations** (*I*) **et**(*R*) **pour effectuer des calculs. À noter : cela n'inclut pas** (*Z*)**.**

1. Compléter le tableau suivant avec les valeurs de  $\binom{n}{k}$ *k*  $\bigg)$  :

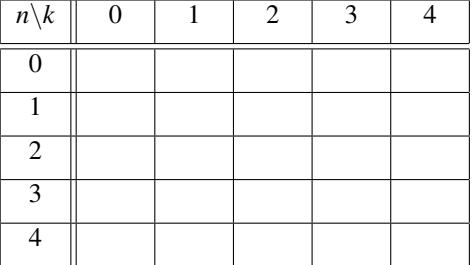

 $\setminus$ .

2. Expliquer (sans faire de démonstration rigoureuse) comment remplir ce tableau uniquement à partir des relations (*I*) et (*R*).

Dans la fonction binom(N,K), on construit un tableau 2D appelé <sup>T</sup>, de sorte que T[n,k] contient la valeur *n k*

3. Compléter la fonction binom ci-dessous.

```
1 import numpy as np
2 def binom (K, N): # calcule le coefficient "K parmi N"
3 if K > N :
4 return 0
5 else :
6 T = np.zeros((N+1, N+1)) # tableau de taille (N+1) \times (N+1) rempli de zéros
7
8 for ... in range (.....) : # On remplit d'abord T avec la formule (I)
9 T[n, 0] = 110 # T[0 ,k] vaut déjà 0 pour k≥1
11
12 for ... in range (.....) : # On remplit ensuite T avec la formule (R)
13 for ... in range (.....) :
14 T[n+1, k+1] = T[n, k] + T[n, k+1]15
         return T[N, K]
```
4. Rappeler la définition d'une opération élémentaire (telle que vue en TP).

Dans toute la suite de ce devoir, pour simplifier, on considérera que chaque application de la formule (*R*), pour des valeurs de *k* et *n* fixées, constitue UNE opération élémentaire. On négligera toutes les autres opérations élémentaires dans le calcul de la complexité.

- <span id="page-1-0"></span>5. Quelle est la complexité de la fonction binom ci-dessus en fonction de l'argument N ? Justifier.
- 6. Montrer par récurrence qu'on peut calculer  $\binom{N}{1}$ 1  $\big)$  avec seulement *N* opérations élémentaires.
- <span id="page-1-1"></span>7. On souhaite calculer  $\binom{4}{3}$ 3 . Sans justifier, combien faut-il d'opérations élémentaires *au minimum* ? Sur le tableau page précédente, entourer chaque valeur intermédiaire *n* qui a été calculée avec la formule  $(R)$  pour aboutir au calcul de  $\binom{4}{3}$ .

Au vu des questions [5](#page-1-0) à [7,](#page-1-1) il apparait que l'instruction binom(K,N) réalise plus d'opérations élémentaires que nécessaire. On cherche à diminuer le nombre d'opérations élémentaires par diverses améliorations.

*k*

- 8. On propose de modifier la ligne 15 du script ci-dessus. Quatre propositions sont retenues :
	- *a*) for k in range(K-1):  $c$  for k in range(K+1): *b*) for k in range(K): *d*) for k in range(n):

Une seule de ces propositions donne le résultat correct pour binom(K,N) pour tout couple (*K*,*N*). Laquelle (sans justifier) ?

9. Vérifier brièvement que l'instruction binom(1,N) réalise *N* opérations élémentaires.

On suppose à présent qu'on peut utiliser la relation (*Z*) en plus des relations (*I*) et (*R*).

- 10. Refaire la question [7](#page-1-1) : on reproduira le tableau sur la copie en entourant les valeurs concernées.
- 11. Donner sans justifier une modification de la ligne 15 pour faire encore moins d'opérations élémentaires.

*Bonus (difficile) : il est également possible d'améliorer la ligne 15 d'une autre façon : voir la question [7.](#page-1-1)*

### **FIN DU SUJET**

*Note* : on pourrait croire que cet exercice est bien inutile puisqu'on connait la définition explicite de  $\binom{N}{K}$ *K* ... Néanmoins, si on pose

 $u_{k,n} = \binom{n}{n}$ *k* le terme général d'une suite à double indice (*uk*,*n*)*k*,*n*∈N, on voit que (*I*) et (*R*) se réécrivent

> $\sqrt{ }$  $\int$  $\overline{\mathcal{L}}$  $\forall k \in \mathbb{N}$  *u*<sub>*k*,0</sub> = 0  $∀n ∈ ℕ$   $u_{0,n} = 1$ ∀*k*,*n* ∈ N *uk*+1,*n*+<sup>1</sup> = *uk*,*<sup>n</sup>* +*uk*+1,*<sup>n</sup>*

et comme à aucun endroit on a utilisé l'expression explicite de *uk*,*n*, on peut facilement généraliser les résultats obtenus à un cadre beaucoup plus large :

$$
\begin{cases} \forall k \in \mathbb{N} & u_{k,0} \in \mathbb{R} \text{ donné} \\ \forall n \in \mathbb{N} & u_{0,n} \in \mathbb{R} \text{ donné} \\ \forall k, n \in \mathbb{N} & u_{k+1,n+1} = f(u_{k,n}, u_{k+1,n}) \end{cases}
$$

avec  $f:\mathbb{R}^2\to\mathbb{R}$  une fonction quelconque.

3